Негосударственное образовательное учреждение дополнительного профессионального образования «Институт информационных технологий «АйТи»

> У Т В Е Р Ж Д А Ю Ректор НОУДПО «Институт информационных технологий АйТи» И.О. Морозов

> > $\langle \cdots \rangle$  200 г.

 $\mathcal{L}_\text{max}$ 

#### ПРОГРАММА ПОВЫШЕНИЯ КВАЛИФИКАЦИИ

# **Установка и администрирование пакета свободного программного обеспечения**

*Цель программы:* сформировать и развить у слушателей теоретические знания и практические навыки, которые необходимы для успешной установки и эффективного администрирования пакета свободного программного обеспечения (ПСПО), включая знания и навыки в следующих областях:

- установка и администрирование операционной системы и прикладного программного обеспечения;
- защита локальных вычислительных сетей образовательных учреждений от интернет-угроз;

• объектно-ориентированное программирование и разработка приложений.

*Категория слушателей:* учителя информатики и системные администраторы

*Срок обучения:* 72 академических часа

*Форма обучения:* очная, дневная, с отрывом от работы

*Режим занятий:* по 8 академических часов в день

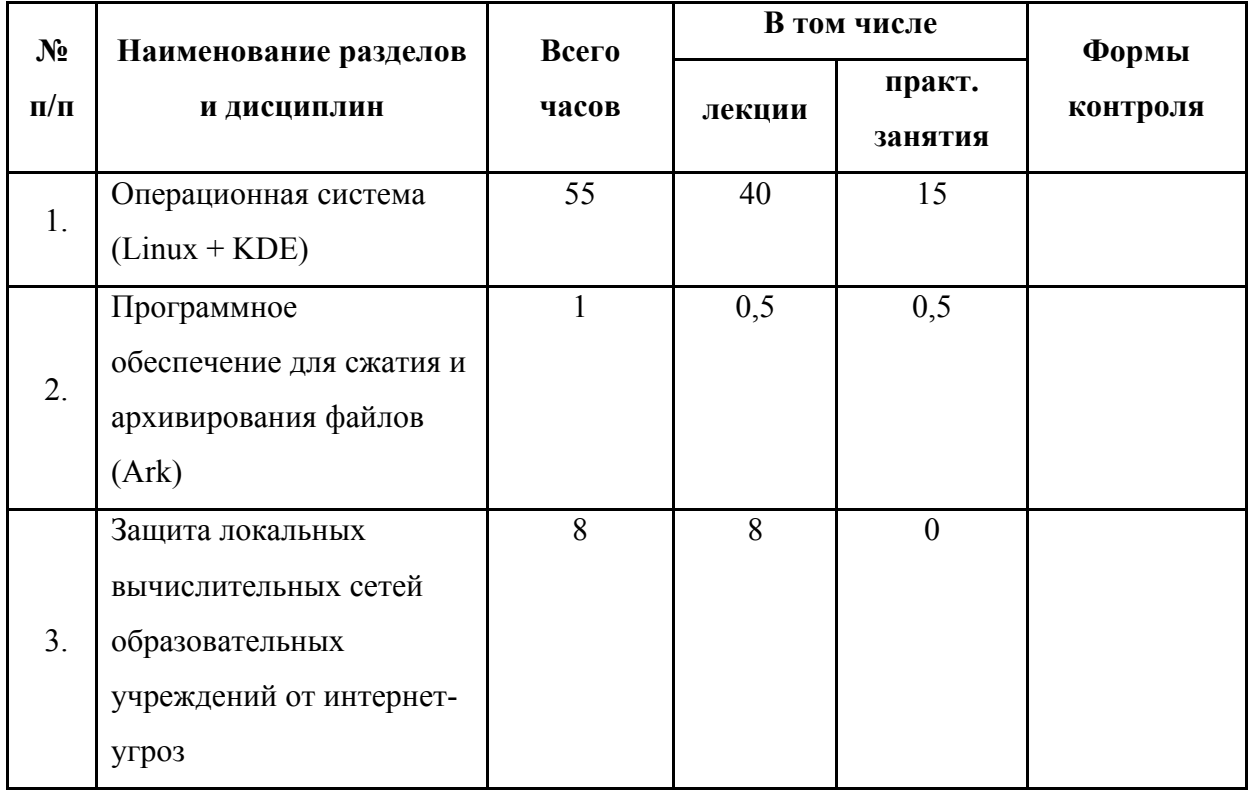

### УЧЕБНЫЙ ПЛАН

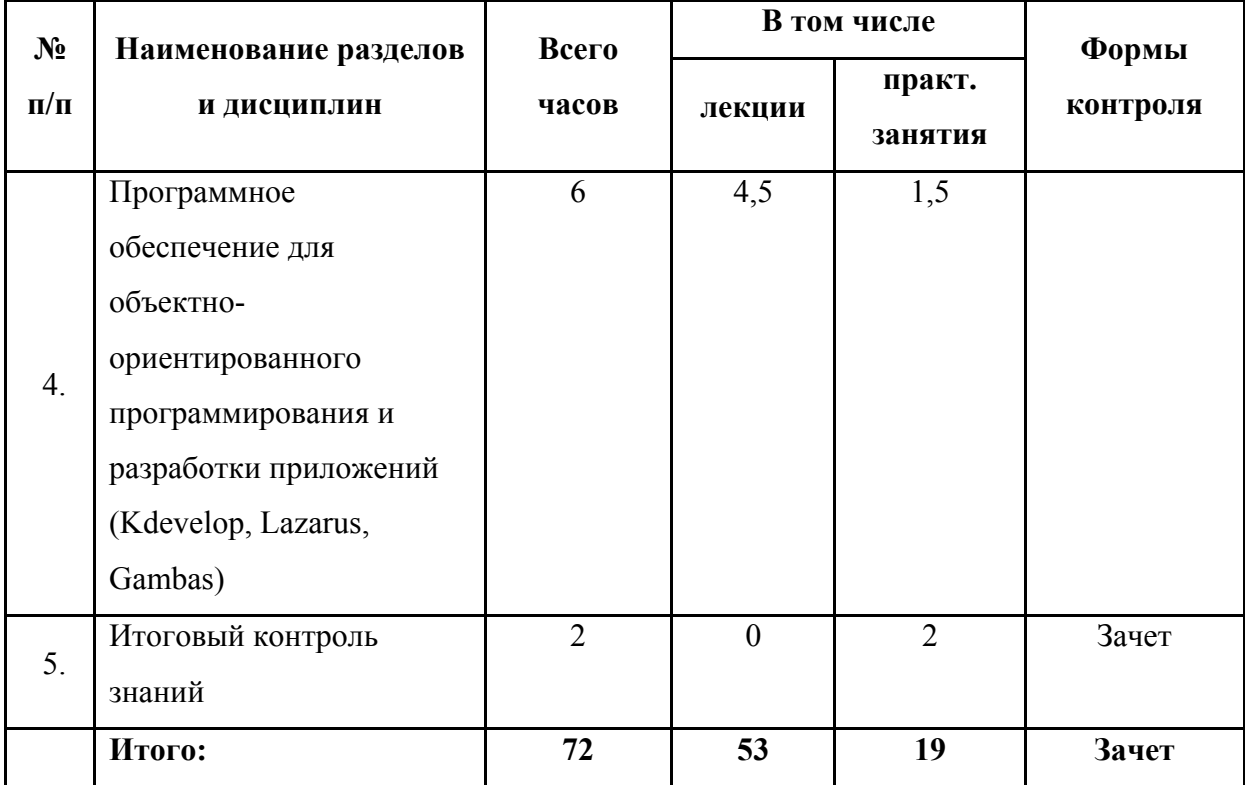

## УЧЕБНО-ТЕМАТИЧЕСКИЙ ПЛАН

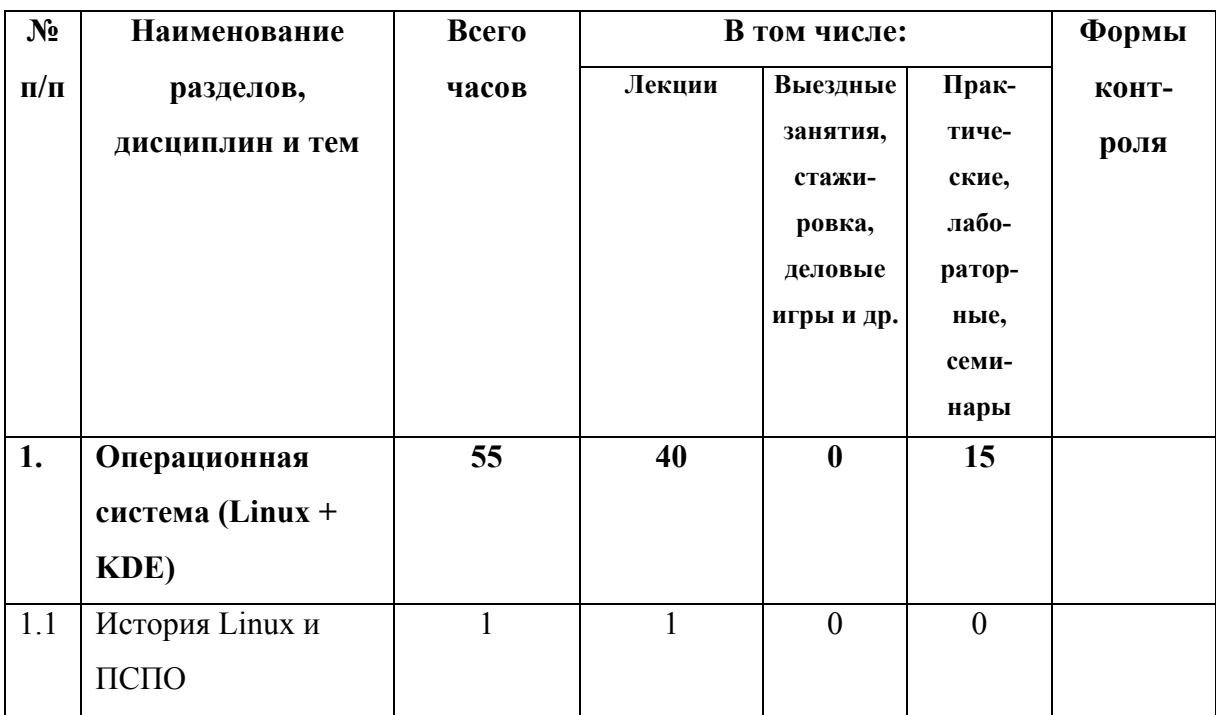

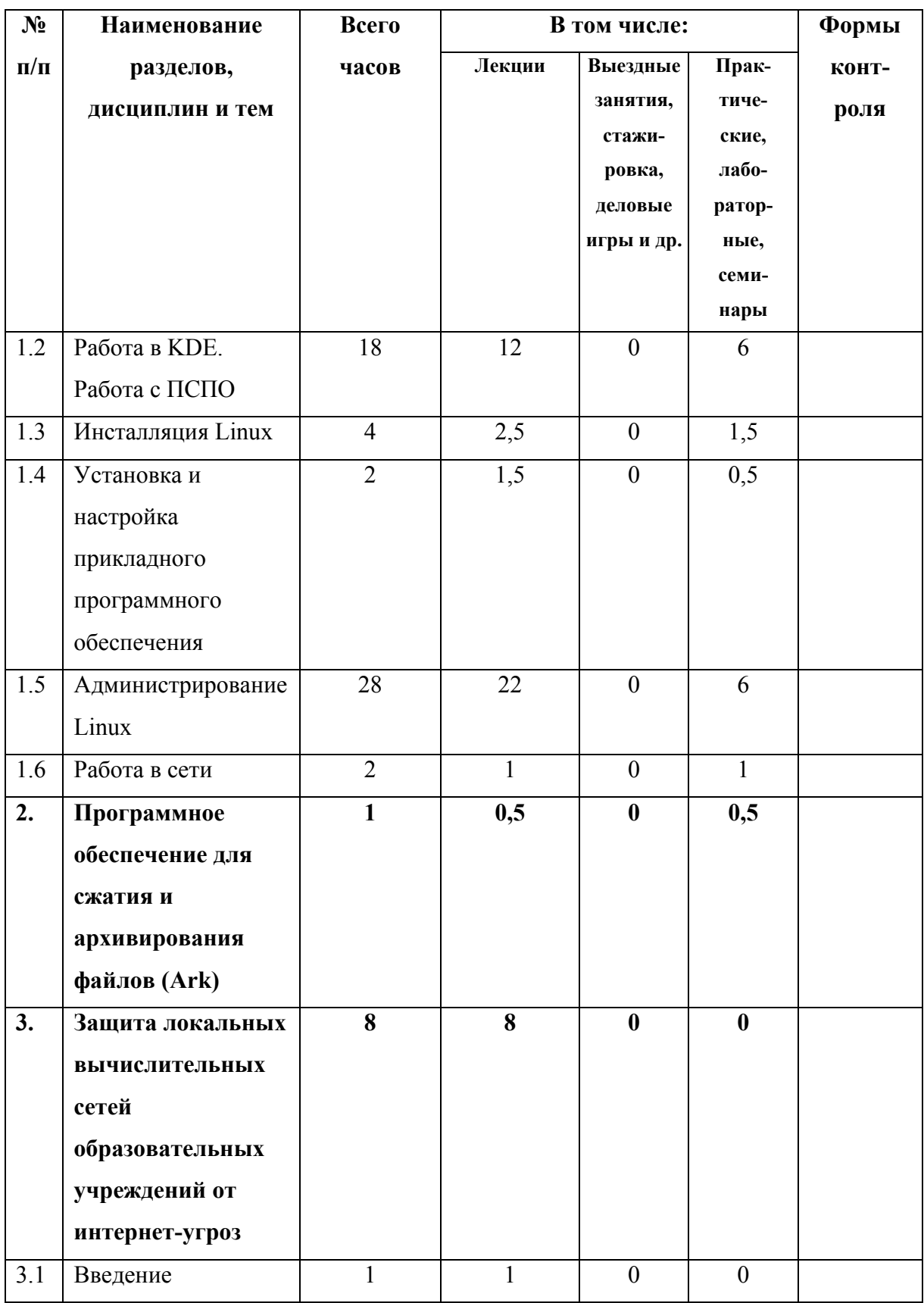

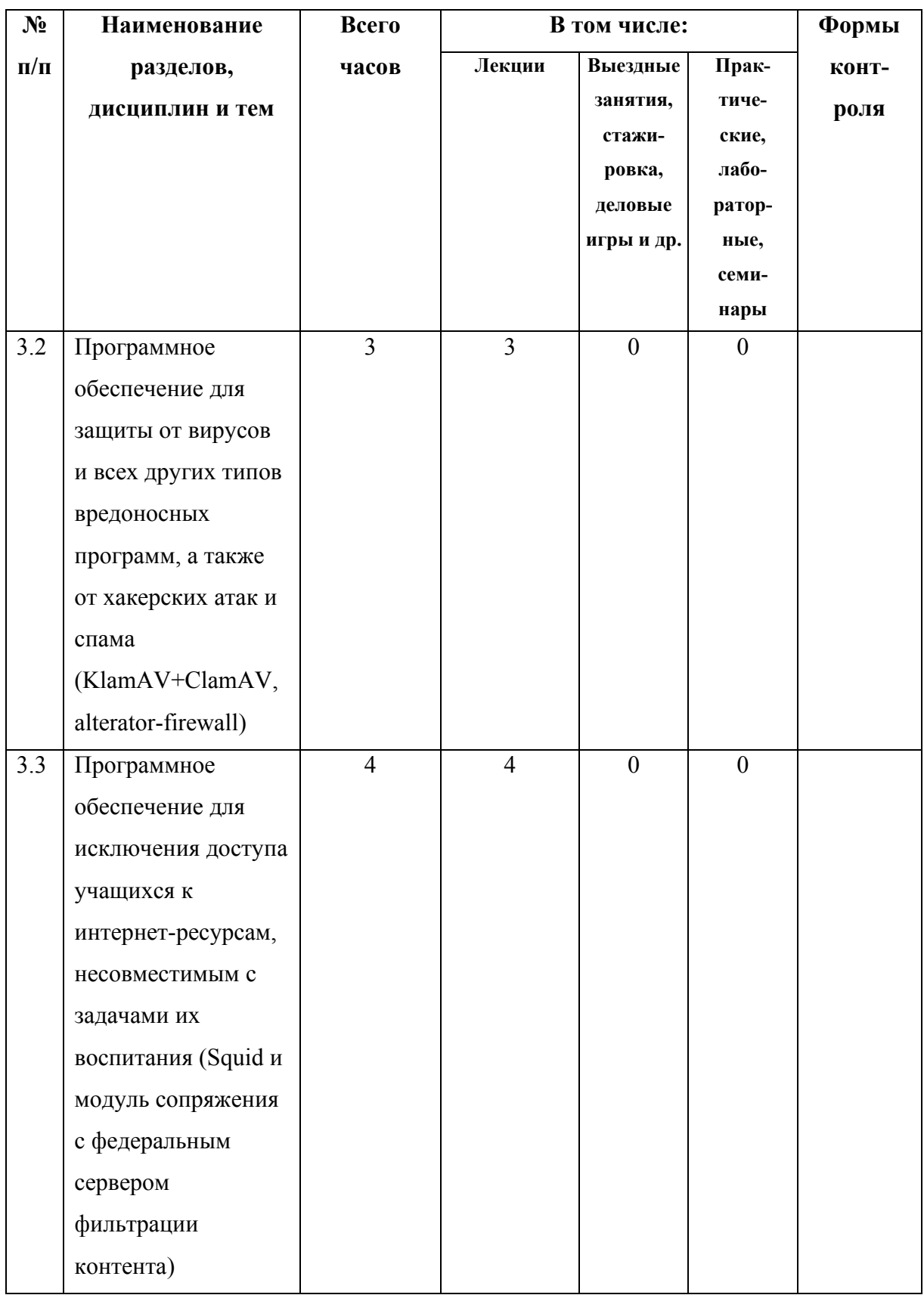

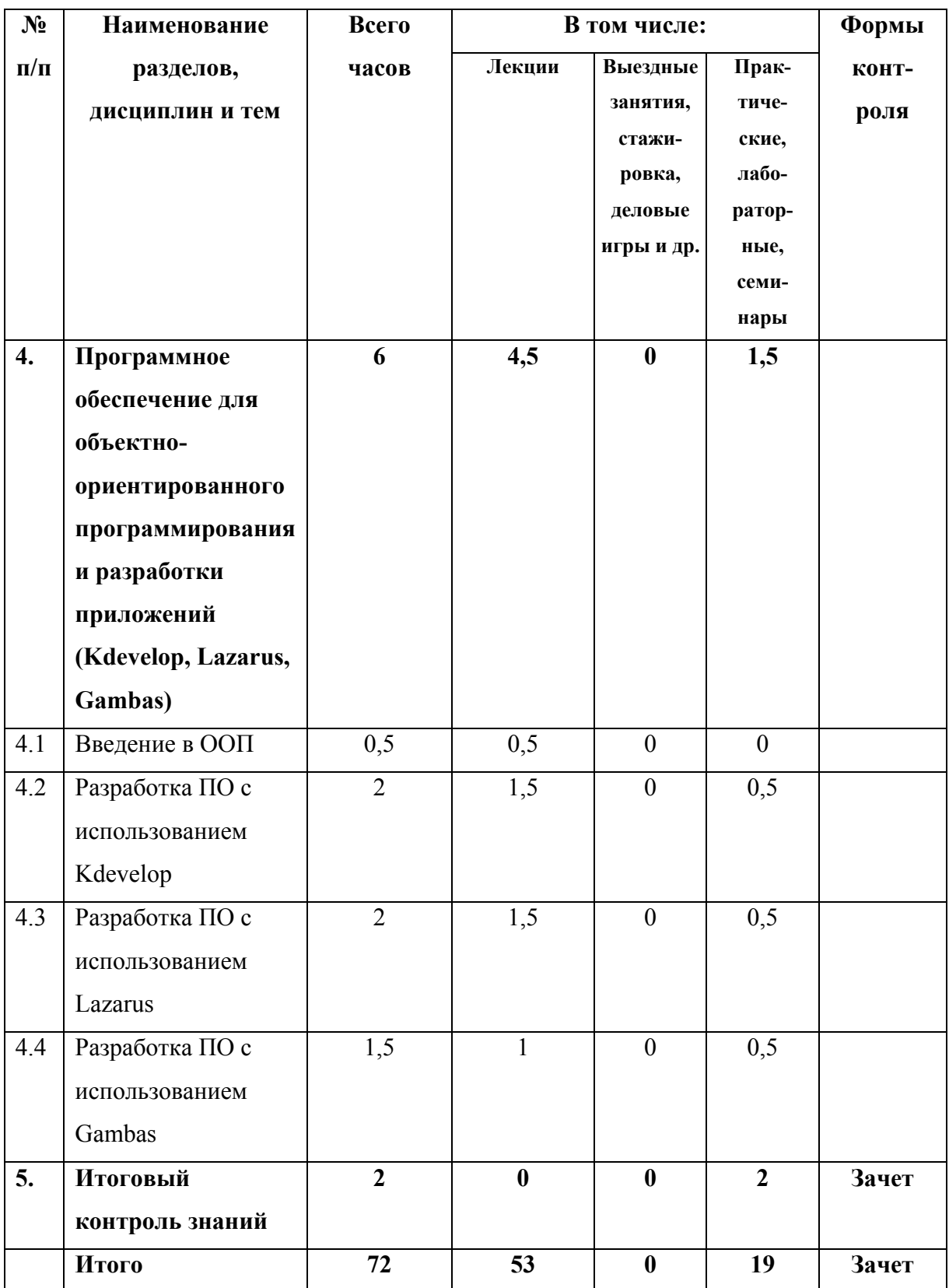

#### СОДЕРЖАНИЕ ПРОГРАММЫ

#### **I. Операционная система (Linux + KDE)**

1. История Linux и ПСПО

История UNIX, Linux. Знакомство с линейкой продуктов Linux. Свободное программное обеспечение История ПСПО Основные понятия и принцип работы ОС

- 2. Работа в KDE. Работа с ПСПО
	- 1. Пользовательский интерфейс

Запуск графического интерфейса пользователя, завершение работы. Обзор графической среды. Рабочий стол KDE, панель задач, главное меню, объекты на рабочем столе, контекстное меню. Работа с окнами: перемещение, изменение размеров, понятие активного окна, переход из одного окна в другое. Справочная система.

2. Работа с файловой системой

Организация данных. Иерархическая структура файлов и папок. Работа с файлами и папками: создание файлов, папок; копирование; перемещение; переименование; удаление; восстановление; поиск. Популярные файл-менеджеры. Форматирование дискет. Запись CD-R и CD-RW.

- 3. Стандартные программы (обзор)
- 4. Настройка настольной системы с помощью графических утилит Настройка меню графической среды KDE. Запуск программ. Панель управления KDE. Получение информации о системе.
- 3. Инсталляция Linux

Введение.

Выбор программного обеспечения для начальной установки.

Установка дистрибутива.

Точки монтирования и их использование.

Файловые системы.

Дополнительная настройка, конфигурирование и проверка оборудования в процессе установки ОС.

Конфигурация системного загрузчика.

Начальные установки (сеть, пользователи, сообщения диагностики).

4. Установка и настройка прикладного программного обеспечения

Установка пакетов.

Удаление пакетов.

Установка доступных обновлений.

Обновление всей системы.

5. Администрирование Linux

Начало работы.

Понятие системного администрирования.

Система авторизации и управление правами доступа пользователей.

Процесс загрузки системы и управление процессами.

Структура ядра. Добавление/удаление устройств.

Система печати.

Файловая система Linux - возможности и использование.

Сетевые ресурсы. Клиентская часть.

Настройка серверной части Linux.

Дополнительные возможности администрирования Linux.

6. Работа в сети

Локальные сети.

Глобальная, мировая сеть.

Адрес компьютера.

Имя компьютера.

Процедура входа в сеть.

Общий диск (дисковое пространство).

Общий принтер (сетевой принтер).

Информационные источники (веб-сайты).

Хранилища файлов (ftp узлы).

#### **II. Программное обеспечение для сжатия и архивирования файлов (Ark)**

Введение.

Сжатие и архивирование файлов с использованием Ark

## **III. Защита локальных вычислительных сетей образовательных учреждений от интернет-угроз**

- 1. Введение
- 2. Программное обеспечение для защиты от вирусов и всех других типов вредоносных программ, а также от хакерских атак и спама (KlamAV+ClamAV, alterator-firewall)

Антивирус ClamAV. Графическая оболочка KlamAV. Alterator-firewall

3. Программное обеспечение для исключения доступа учащихся к интернетресурсам, несовместимым с задачами их воспитания (Squid и модуль сопряжения с федеральным сервером фильтрации контента)

Кэширующий прокси-сервер Squid.

Модуль сопряжения с федеральным сервером фильтрации контента.

# **IV. Программное обеспечение для объектно-ориентированного программирования и разработки приложений (Kdevelop, Lazarus, Gambas)**

- 1. Введение в ООП
- 2. Разработка ПО с использованием Kdevelop

Основы языка программирования C++. Работа со средой разработки ПО Kdevelop.

3. Разработка ПО с использованием Lazarus

Основы языка программирования Pascal. Работа со средой разработки ПО Lazarus. 4. Разработка ПО с использованием Gambas

Основы языка программирования BASIC (ОО диалект). Работа со средой разработки ПО Gambas.

### **V. Итоговый контроль знаний**